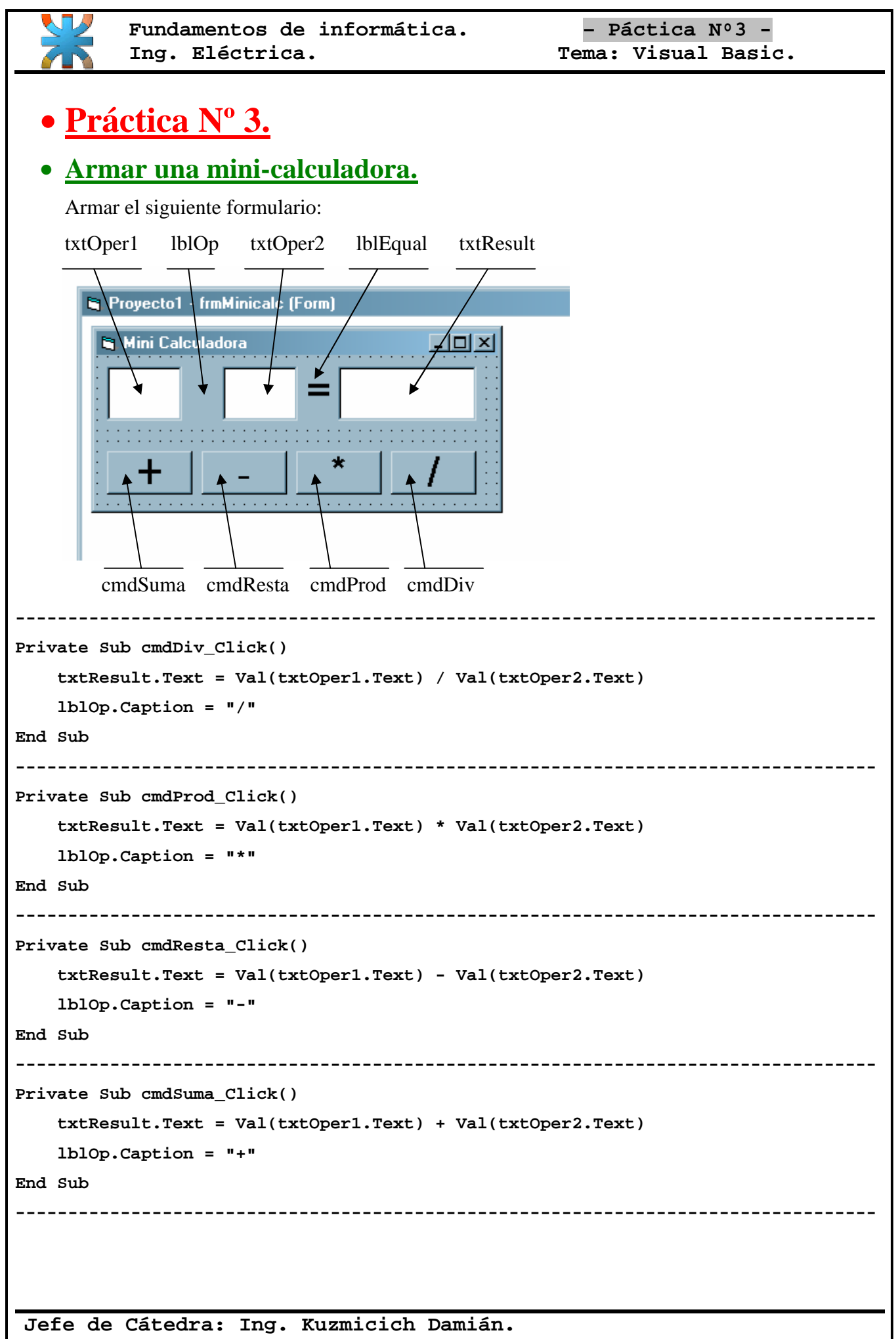

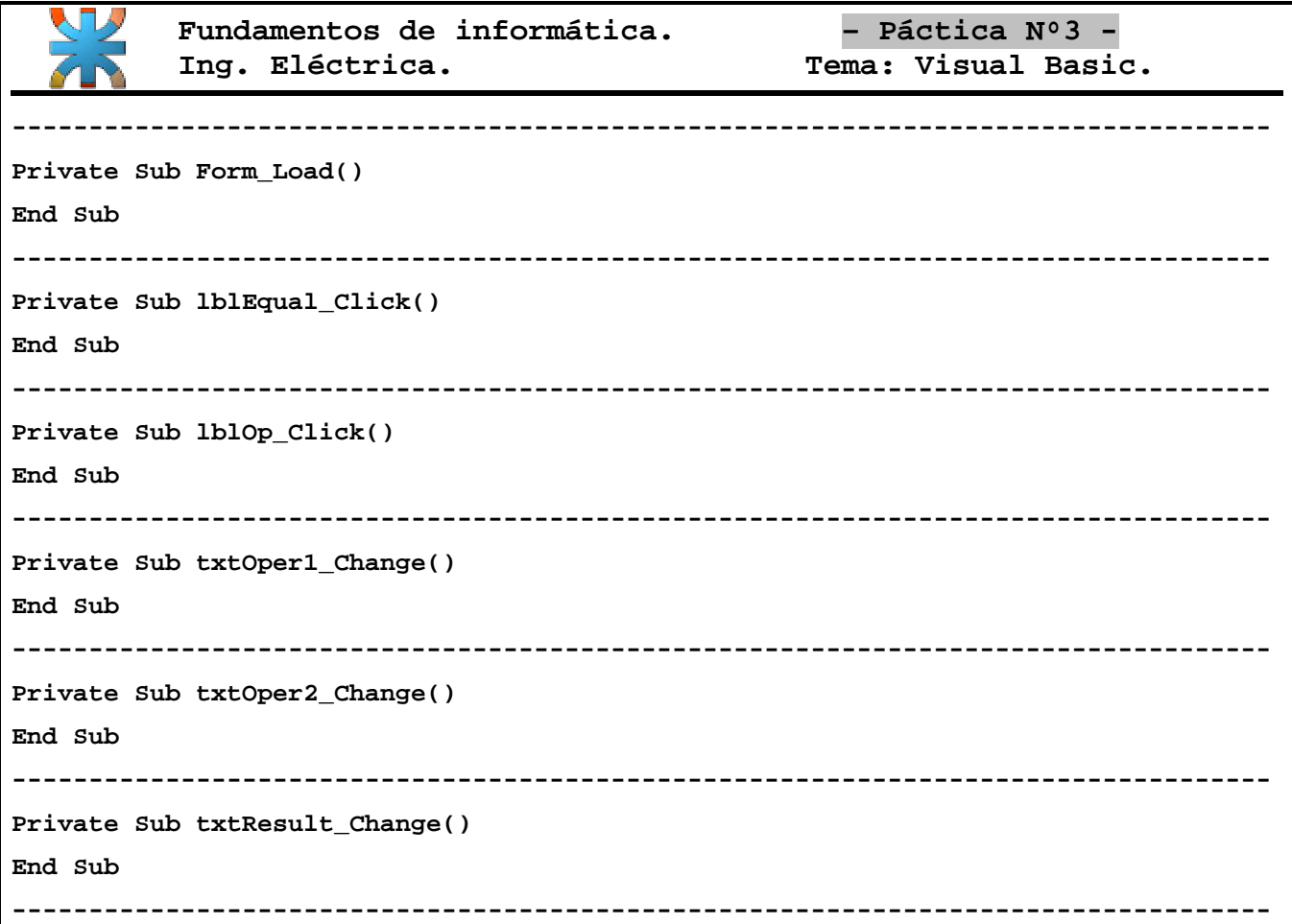

*Finalmente ejecuta con "F5" y el programa comenzará a funcionar, si es así, guarda el trabajo o sea el formulario y el proyecto, recuerda también crear el ejecutable \*.exe darle el mismo nombre que los dos elementos anteriores "ya que de esta forma se mantendrá un orden entre formularios y ejecutables terminados". Si el programa no funciona, verifica y vuelve a intentar.*